Name Cara Gibson\_\_\_\_\_\_\_\_\_\_\_\_\_\_\_

# Microsoft Office 2003

## Concepts and Techniques

### EXCEL 2003

#### PROJECT THREE

### WHAT-IF ANALYSIS, CHARTING, AND WORKING WITH LARGE WORKSHEETS

KEYTERMS Double Entry Journal (DEJ)

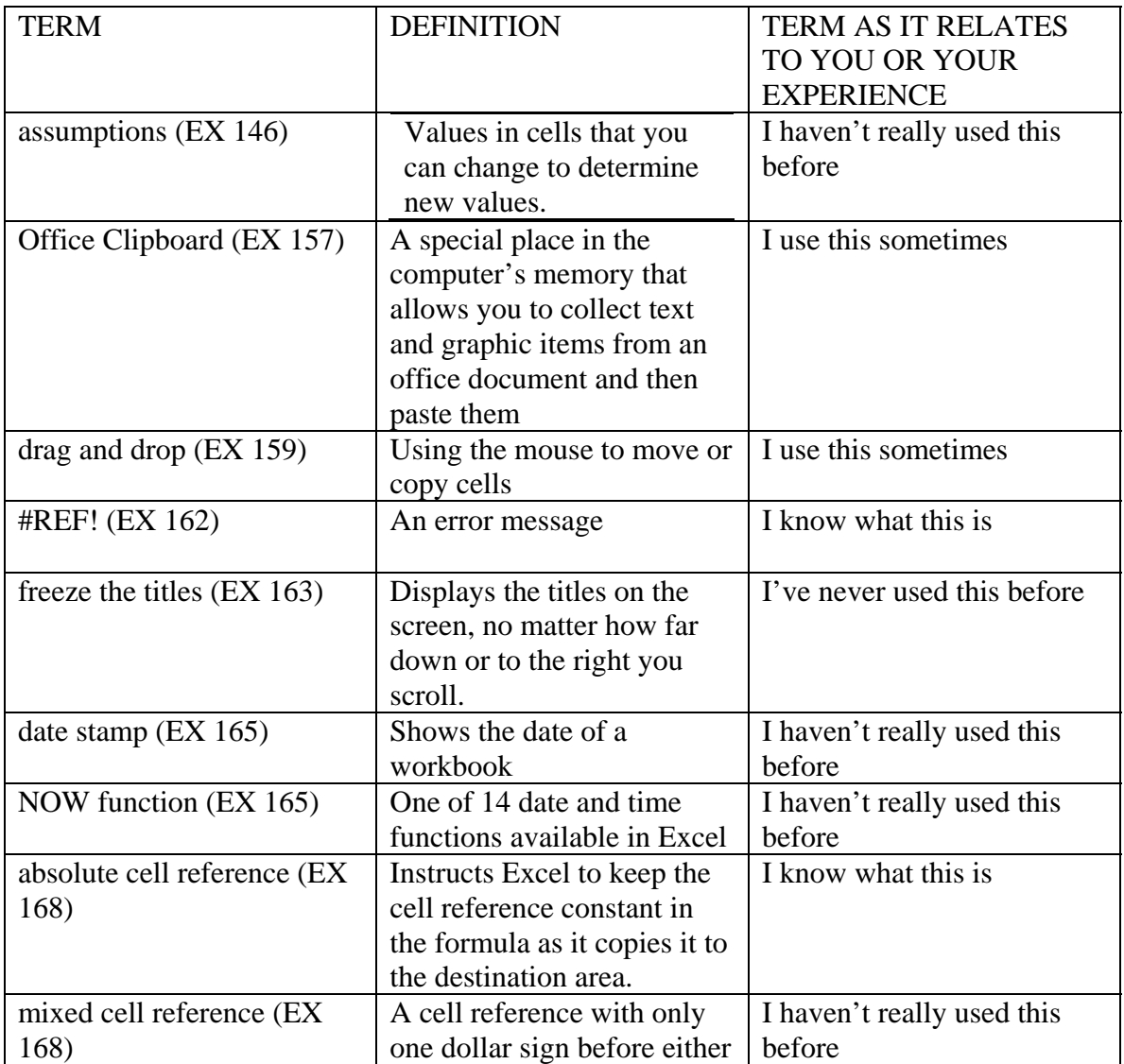

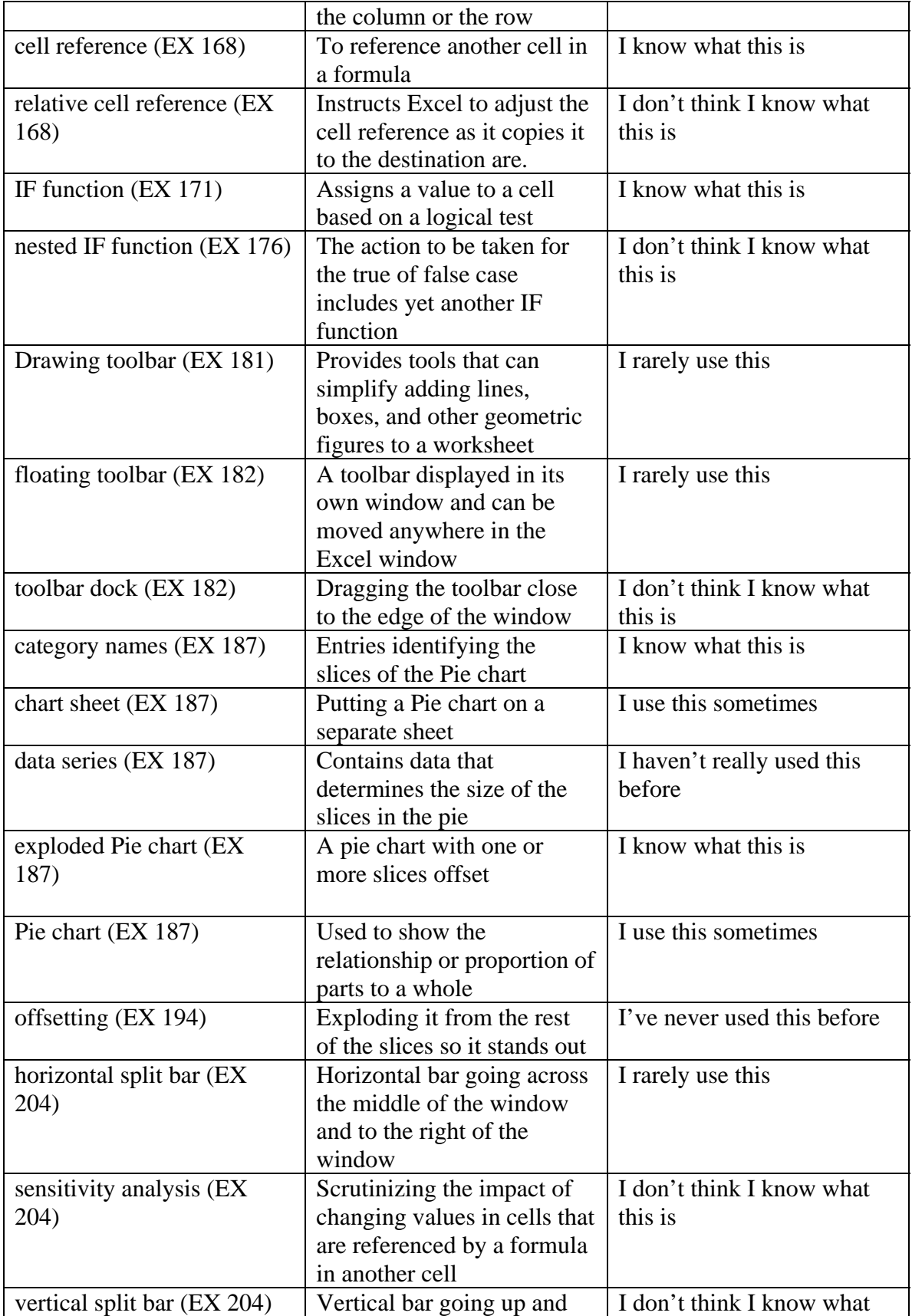

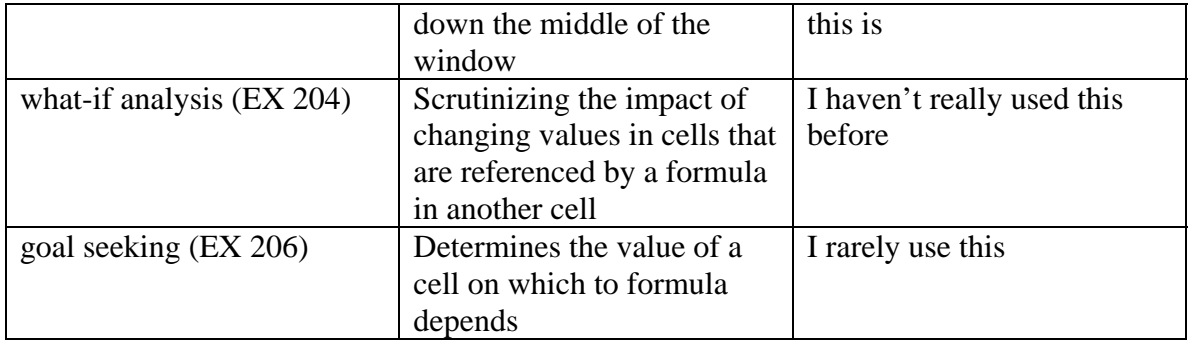